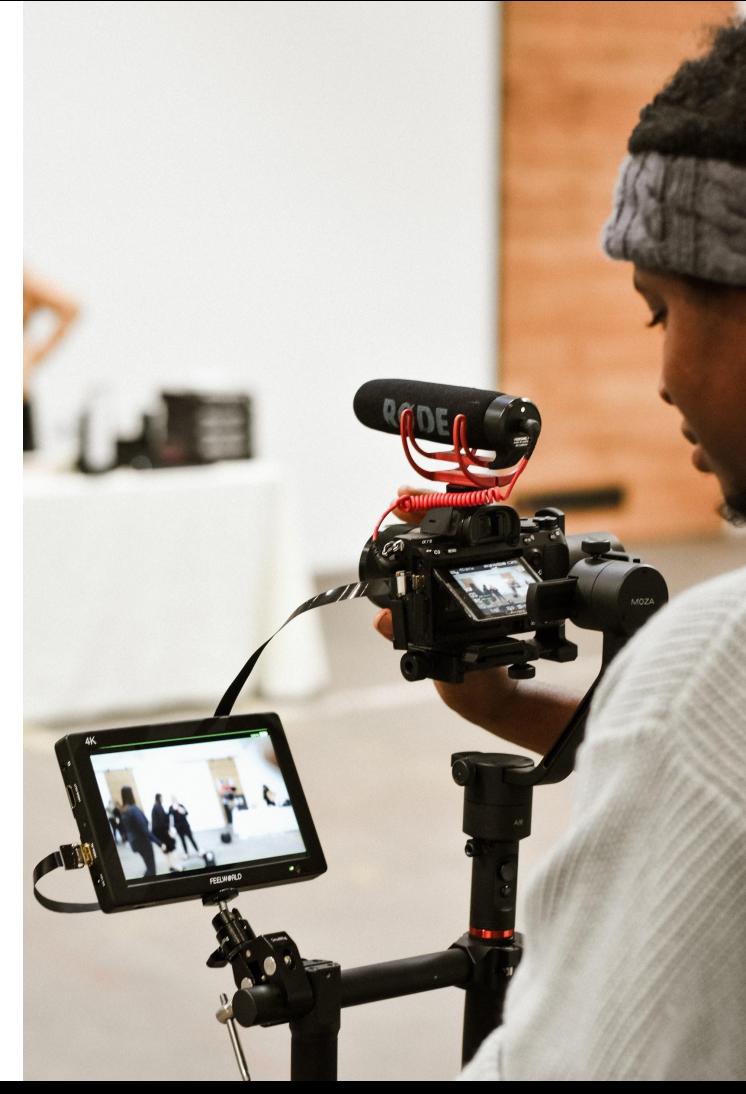

## Asynchronous Teaching

# Using Video

Photo by [Allie](https://unsplash.com/@wordsmithmedia?utm_source=unsplash&utm_medium=referral&utm_content=creditCopyText) on [Unsplash](https://unsplash.com/s/photos/video?utm_source=unsplash&utm_medium=referral&utm_content=creditCopyText)

## Land Acknowledgement

*UBC's Vancouver Campus is located on the traditional, ancestral, and unceded territory of the xwməθkwəy̓ əm (Musqueam) people. The land it is situated on has always been a place of learning for the Musqueam people, who for millennia have passed on in their culture, history, and traditions from one generation to the next on this site.*

## Workshop Outline **busine** busing the Introduction

- 
- Brainstorming: Why pre-record lecture videos?
- What is a storyboard?
- Thinking about UDL ahead of time
- Tools
	- Kaltura
	- Camtasia
- Video Production Workflow
- Wrapping Up

### Brainstorming Why Create Videos?

- 1. Same time access
- 2. Telling stories
- 3. Orientation to something
- 4. Useful for thinking; metacognnitive

5 sense of presence

6. Saving time - video feedback

#### Multimedia

#### Video for course introductions & informal lectures

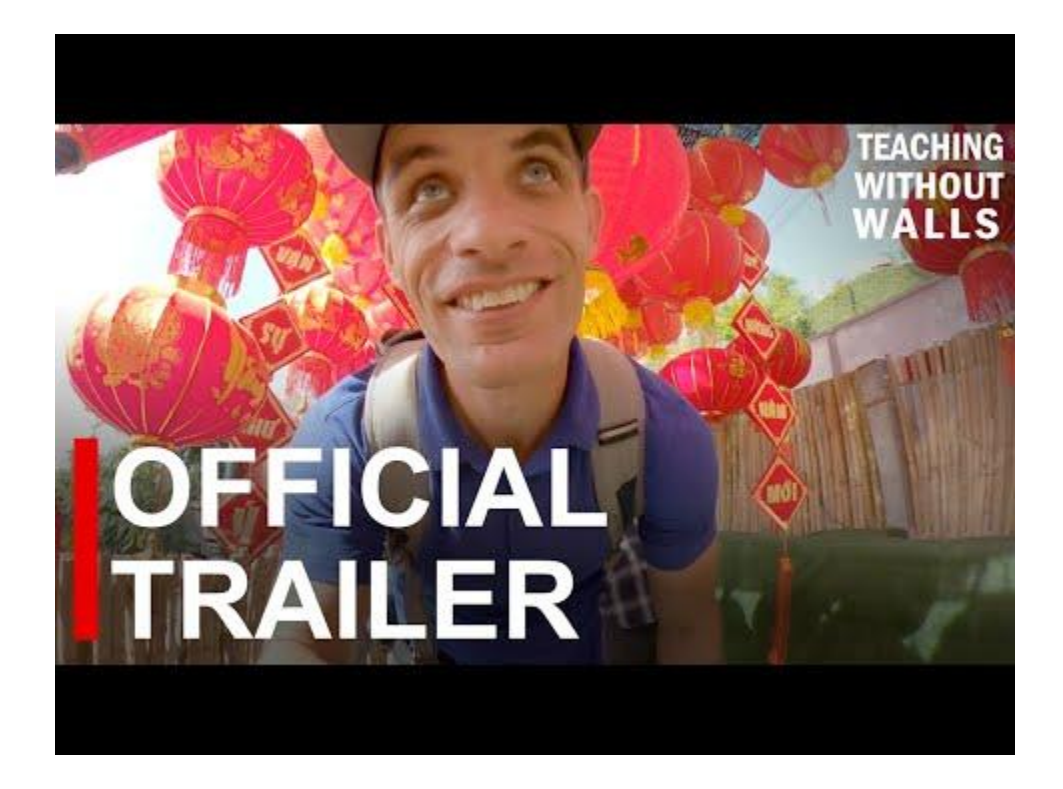

#### Create a course trailer.

Course Trailers sent out two weeks before the course starts, to excite your students about coming into the course.

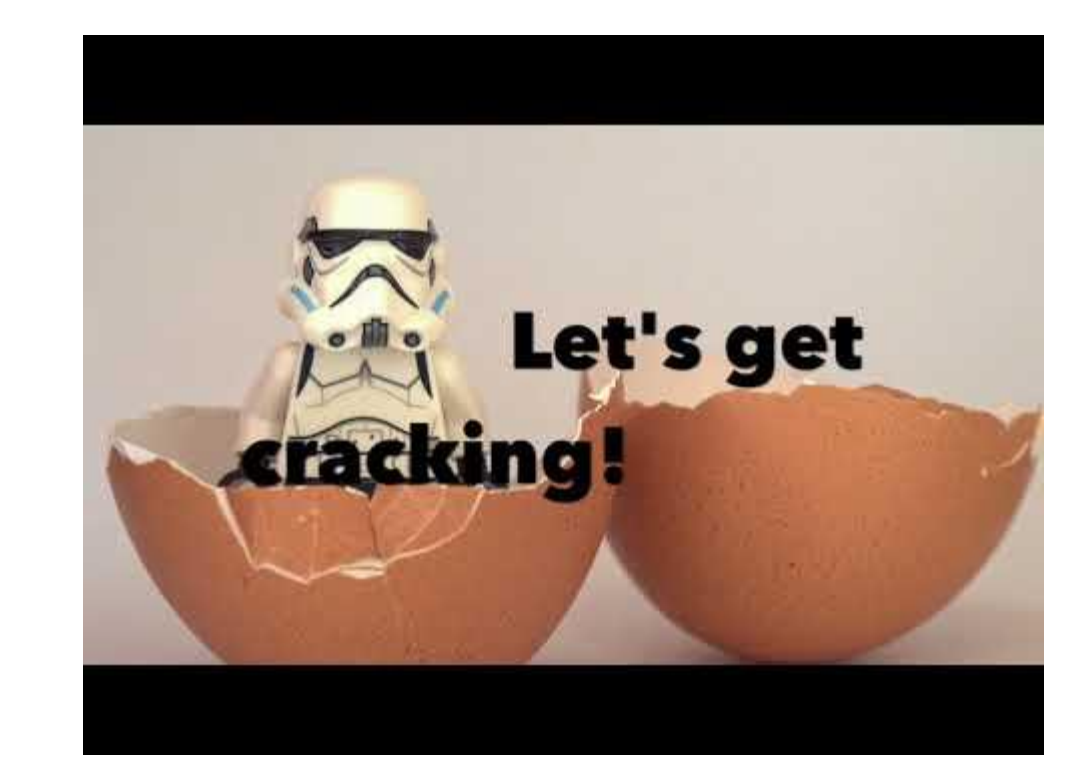

#### Video to humanizing and personalizing the content, topics, assignments.

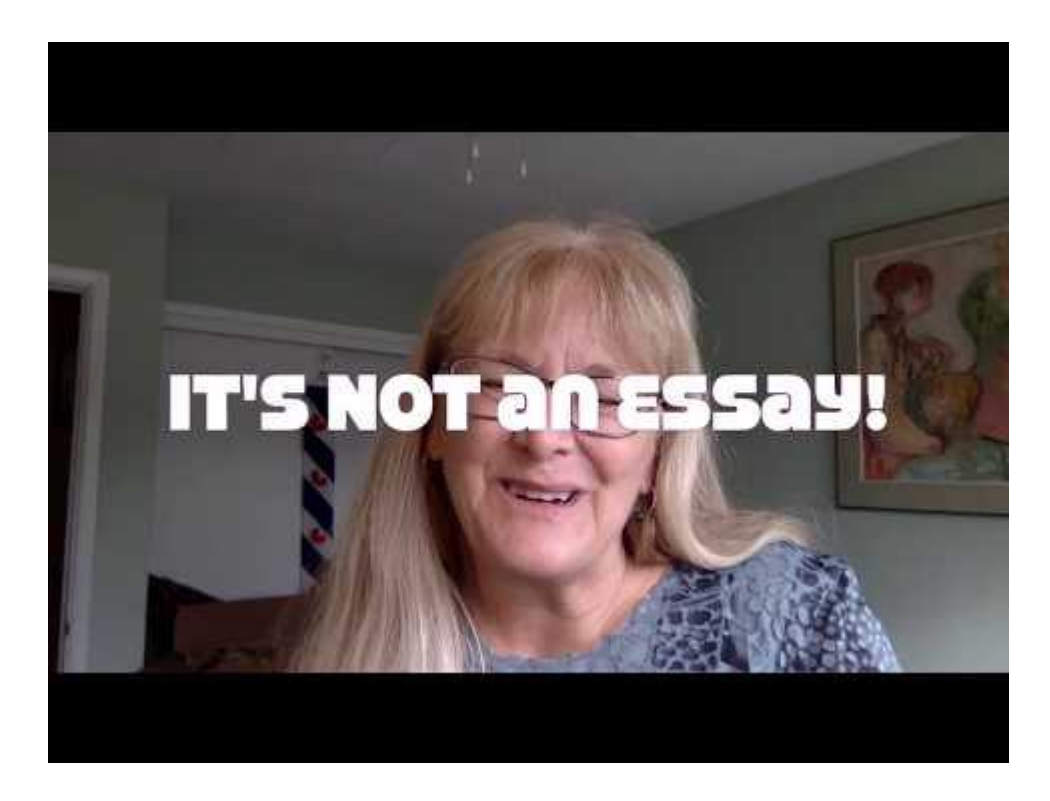

*Communicating to your students "through the screen" not "to the screen".*

(Sean Michael Morris)

### Storyboard (ing)

Planning a video includes thinking about what to include and exclude. Pencilling out a sequence and 'big ideas' is a necessary step.

Think about ALL the media elements you want to include.

Read more about storyboards

[How to create a storyboard](https://www.techsmith.com/blog/video-storyboard/)

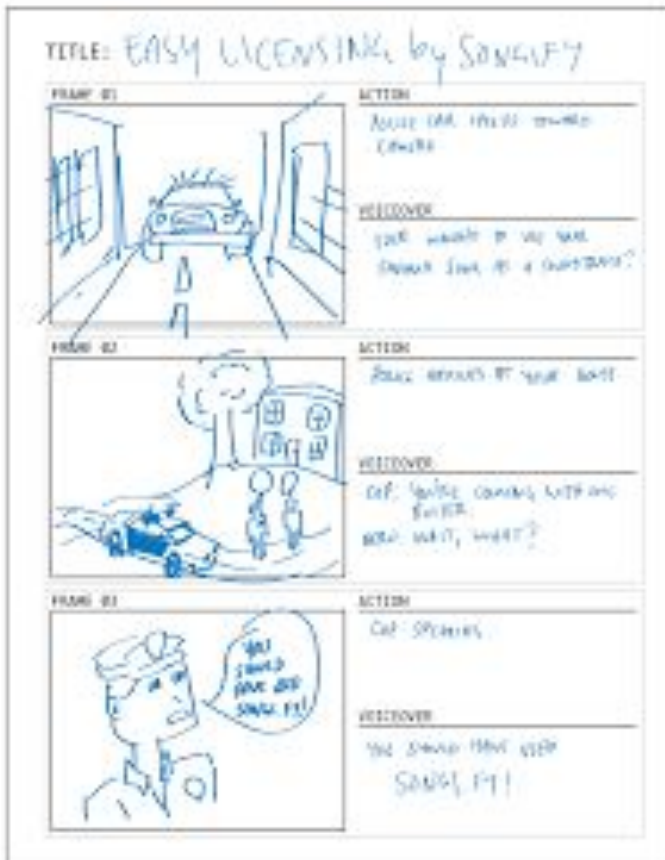

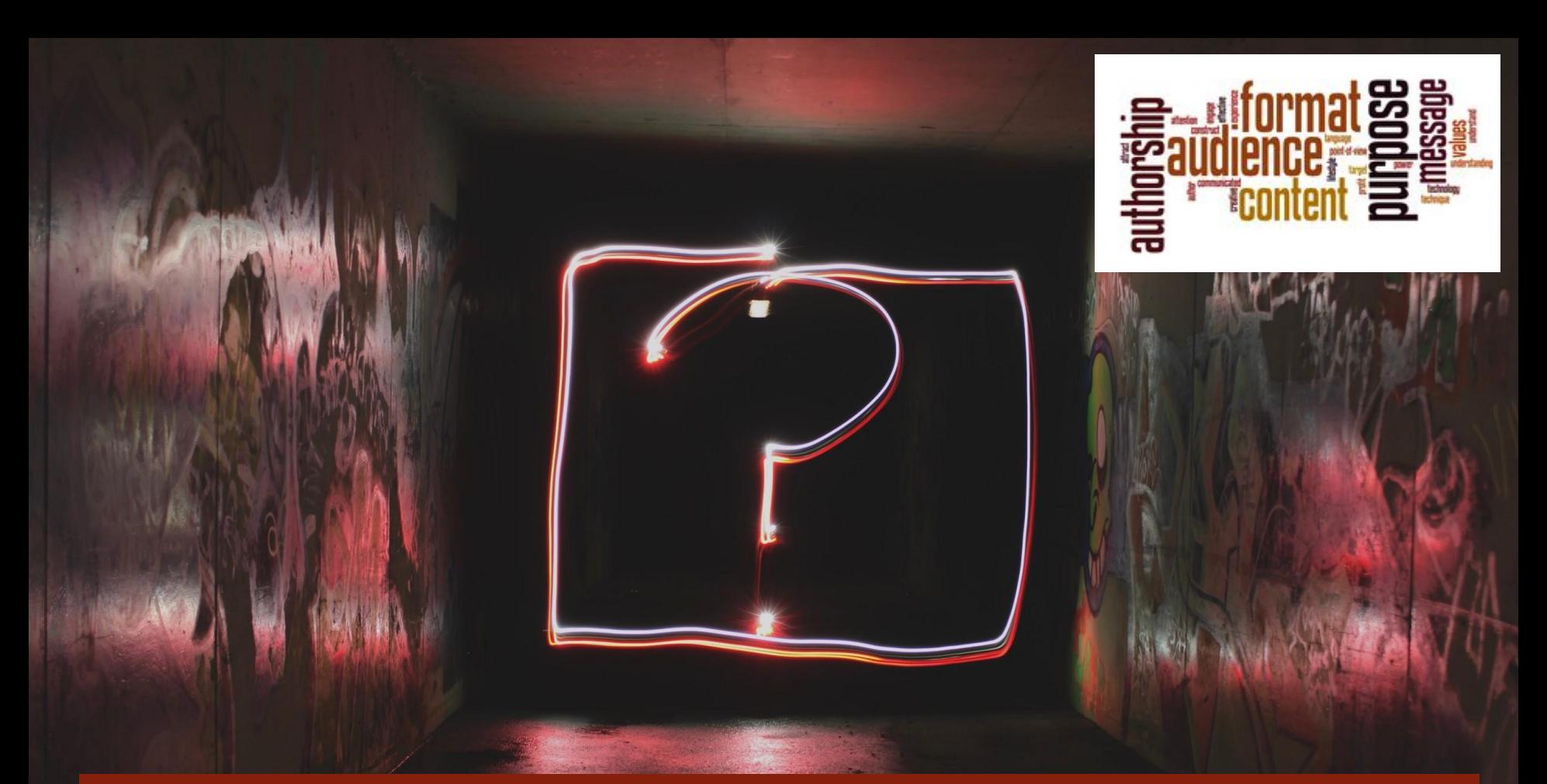

What's your **WHY** for video production for asynchronous teaching?

Student produced video as asynchronous learning opportunities.

Building their own voices

Sharing an opinion about the topic, insights on a topic, not just learning about the topic

Critically engaging with the course material, with other students.

Students sharing video with / for each other, not just instructor created content sharing

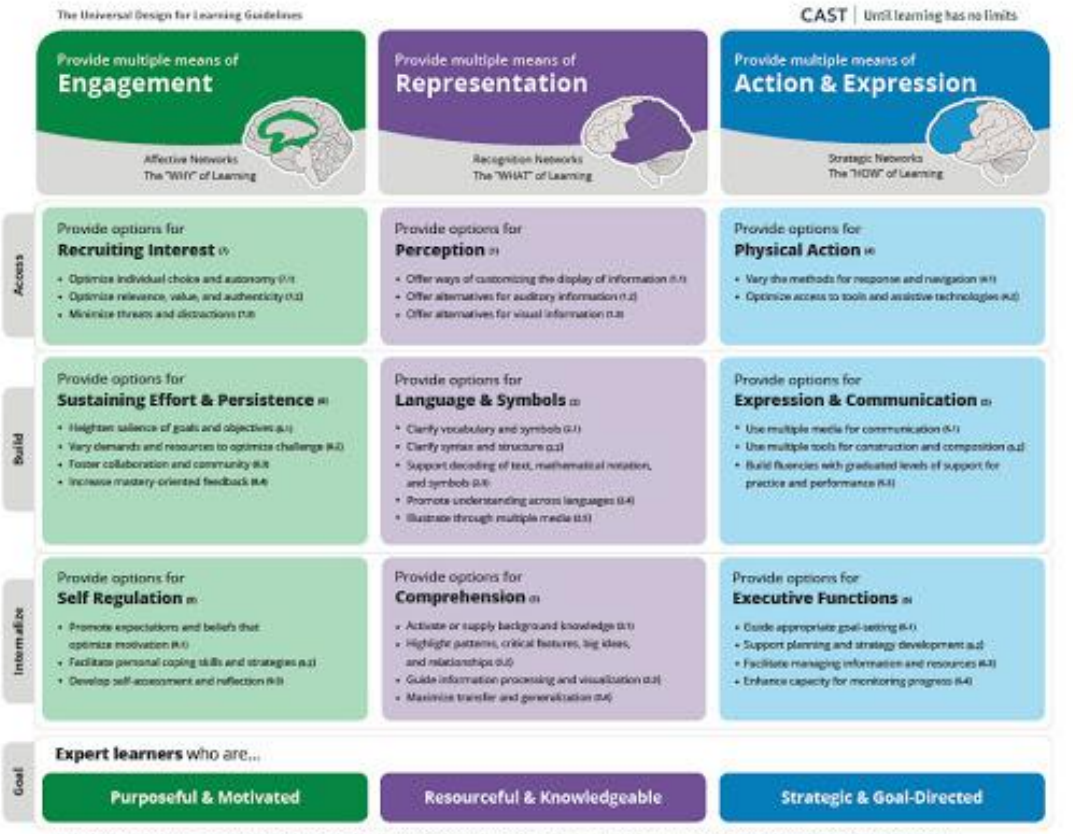

subgainbelines.cast.org | D CAST. Inc. 2018 | Suggested Otation: CAST (2018). Universal design for learning guidelines remion 2.2 (graphic organizer). Wakefield, MA: Author.

#### Universal Design of Learning (UDL)

[http://udlguidelines.cast.org/binaries/content/assets/udlguidelines/udlg-v2-2/udlg\\_graphicorganizer\\_v2-2\\_numbers](http://udlguidelines.cast.org/binaries/content/assets/udlguidelines/udlg-v2-2/udlg_graphicorganizer_v2-2_numbers-no.pdf)[no.pdf](http://udlguidelines.cast.org/binaries/content/assets/udlguidelines/udlg-v2-2/udlg_graphicorganizer_v2-2_numbers-no.pdf)

#### UBC's Video Tools Ecosystem

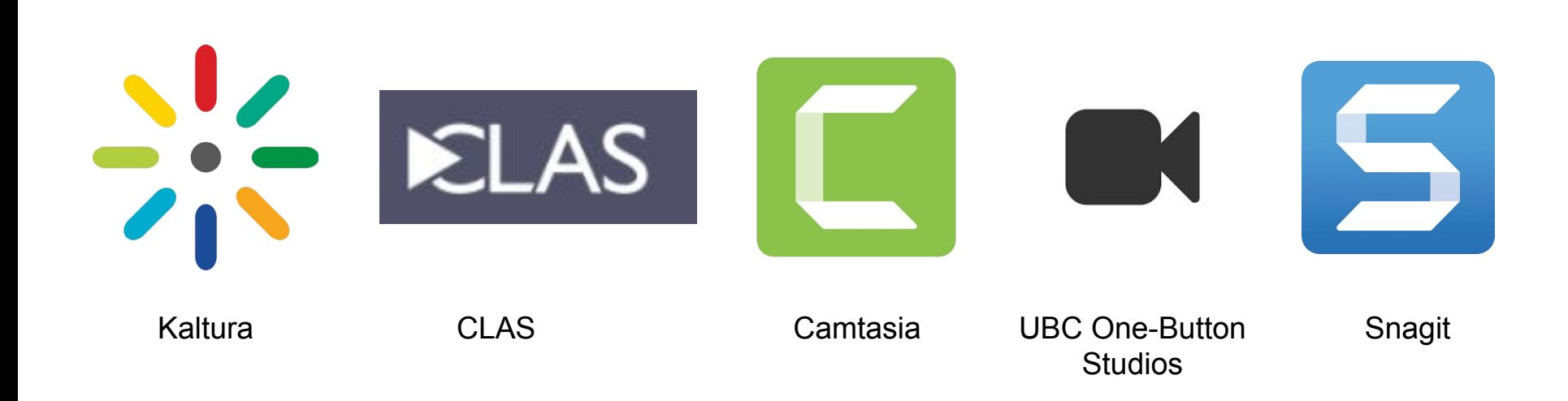

## Today's Focus

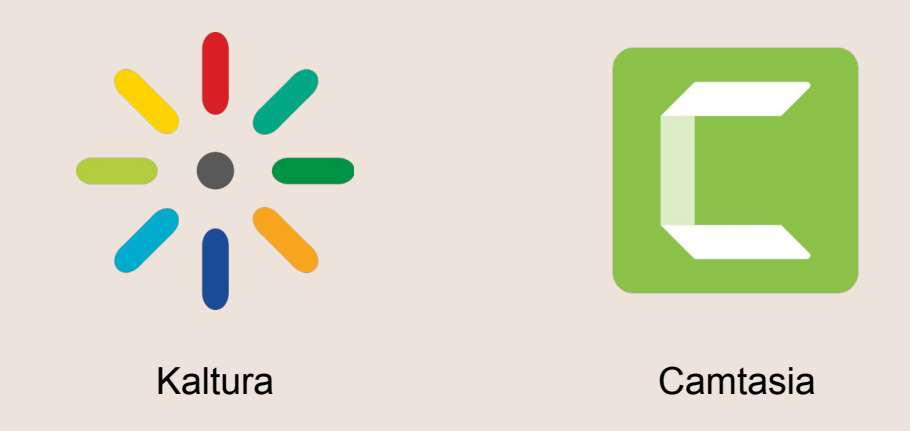

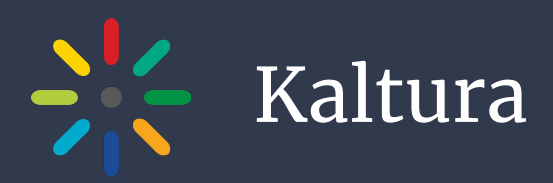

- UBC's YouTube
- Integrated with Canvas
- Available to students and instructors
- Capture, Edit, Caption, Share

### Kaltura Capture

- Launch
- Install
- Record
- Upload
- **● Caption**

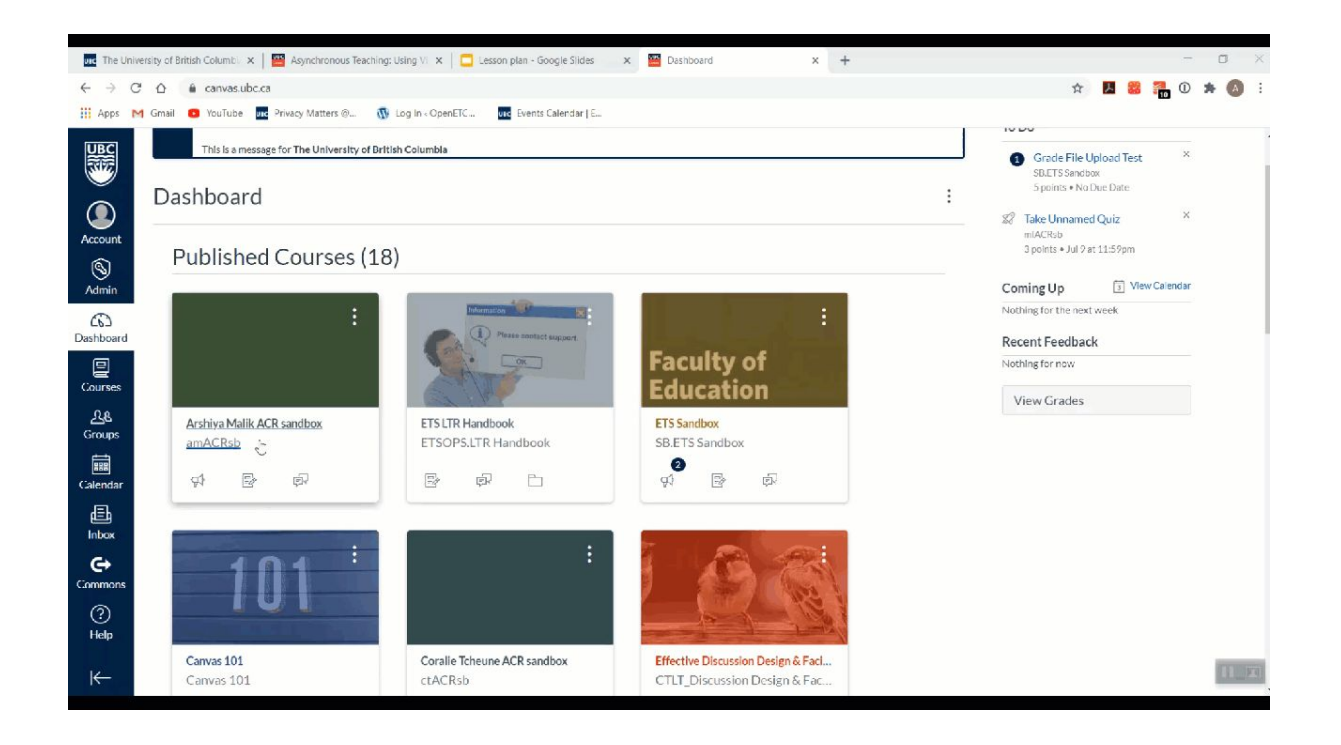

#### Look for the rainbow icon

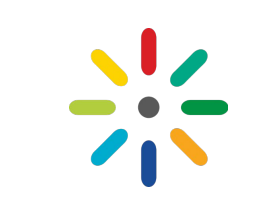

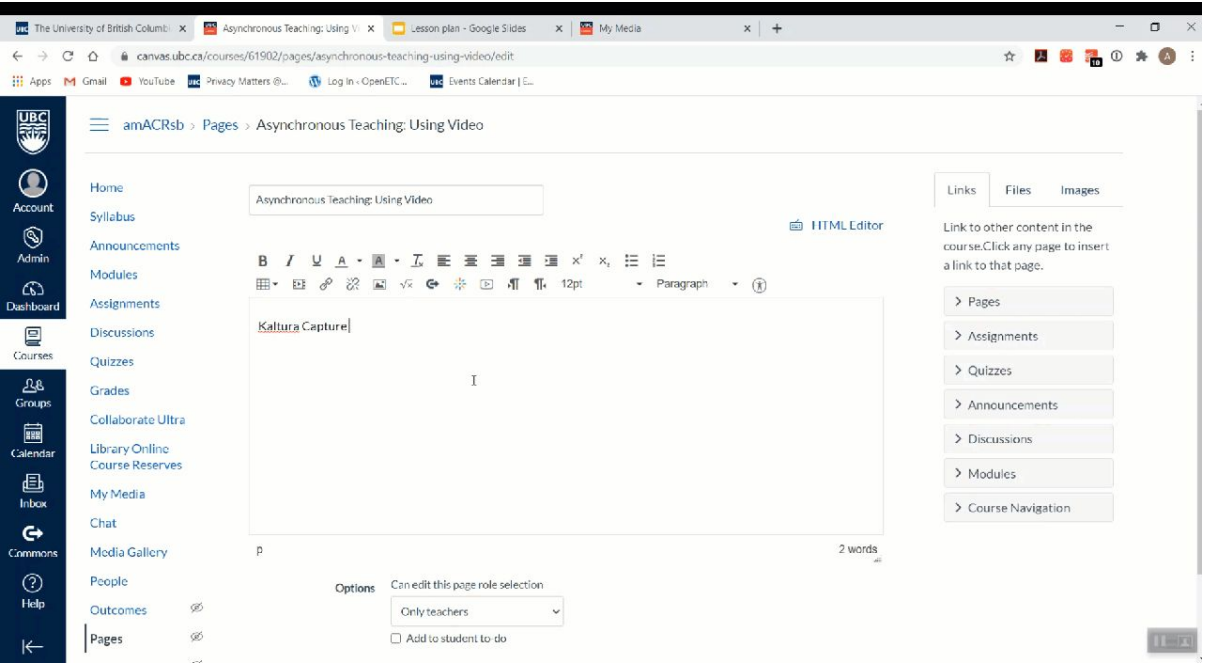

### Screen Recording

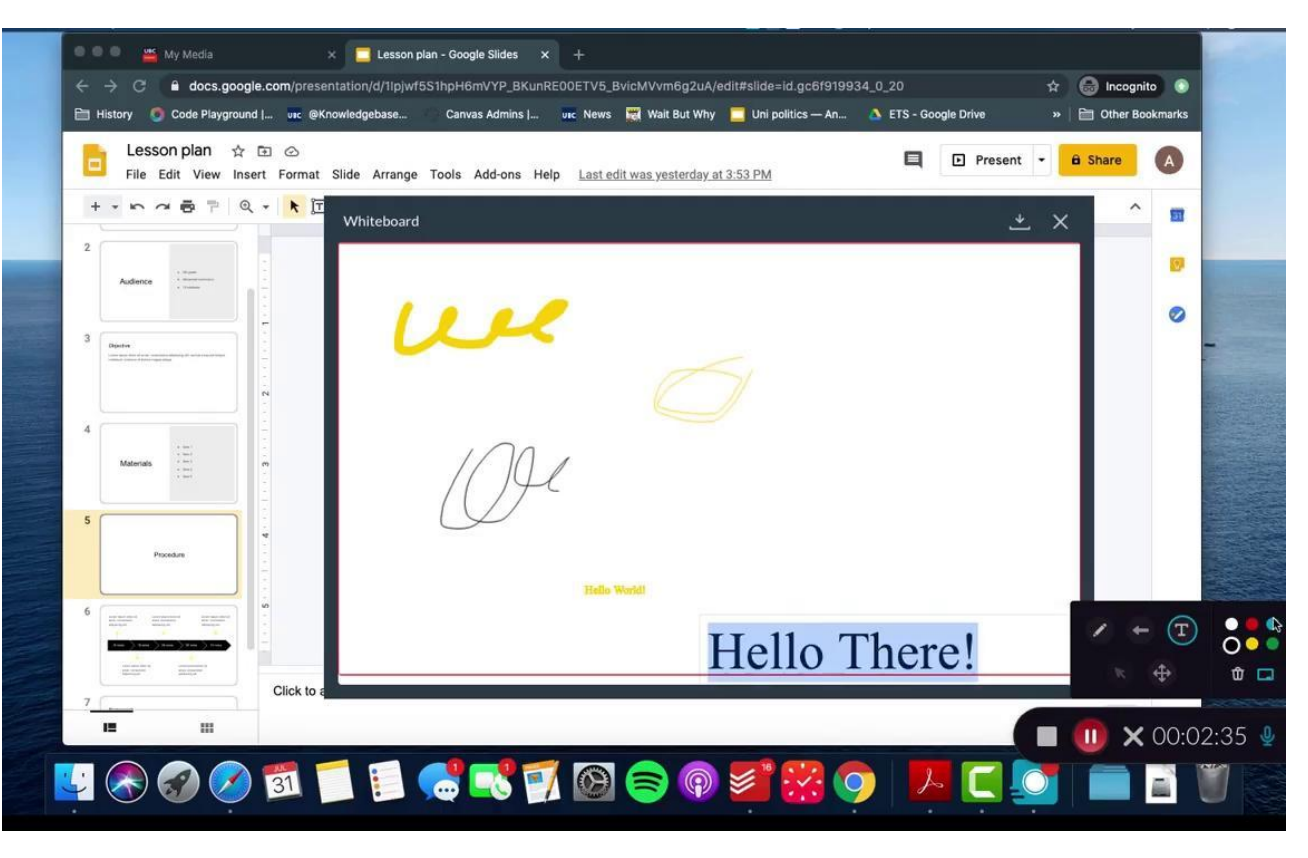

#### My Media

#### Media Gallery

- Every video you have ever uploaded
- Same no matter which course you are in
- Unique to every individual
- All videos published to a course shell
- Can include videos by other people in the section
	- The instructor has to approve which video gets published
- Will be different for each course

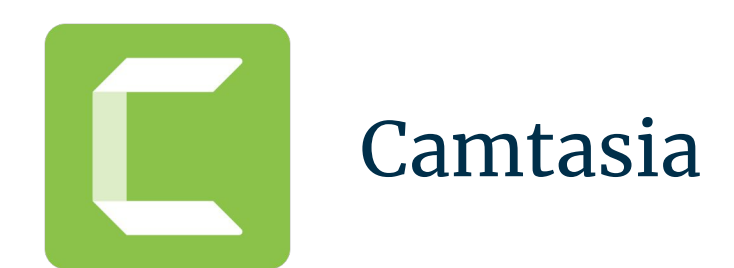

● Powerful screen recording and video editing tool

#### Record Your Screen

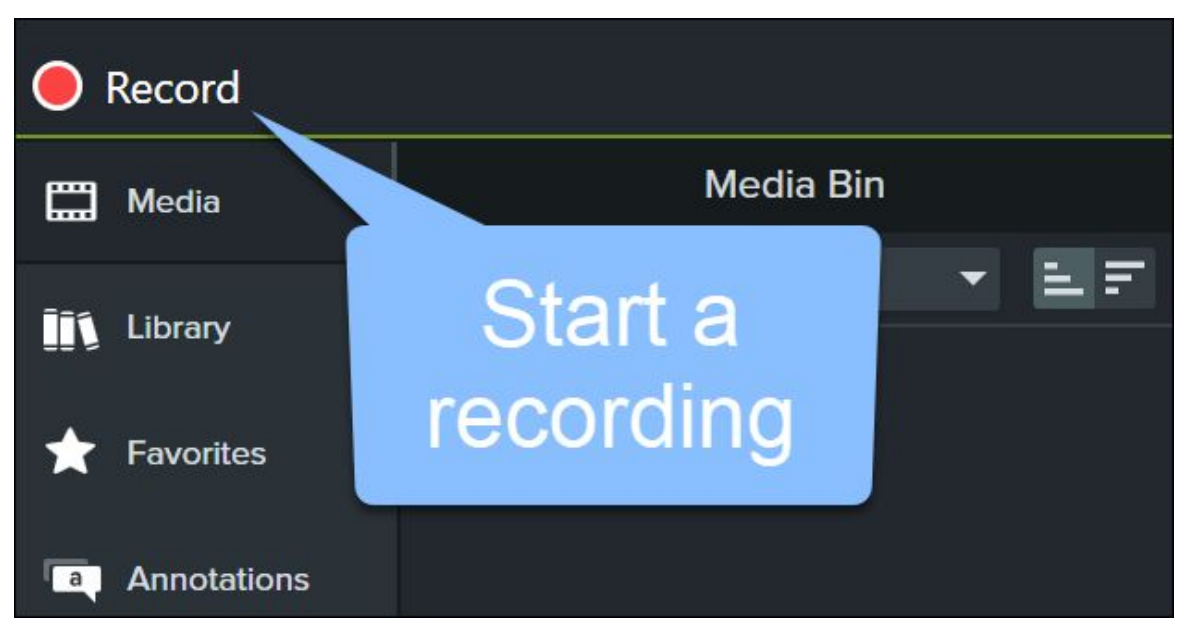

### Customize Recording Settings

#### **Windows Recorder**

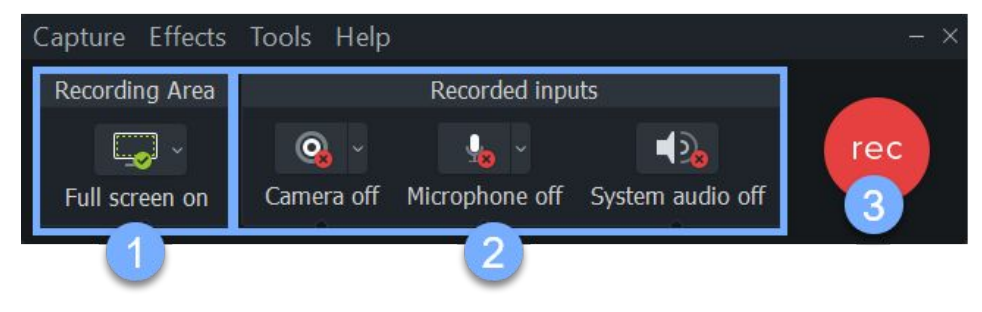

#### Mac Recorder

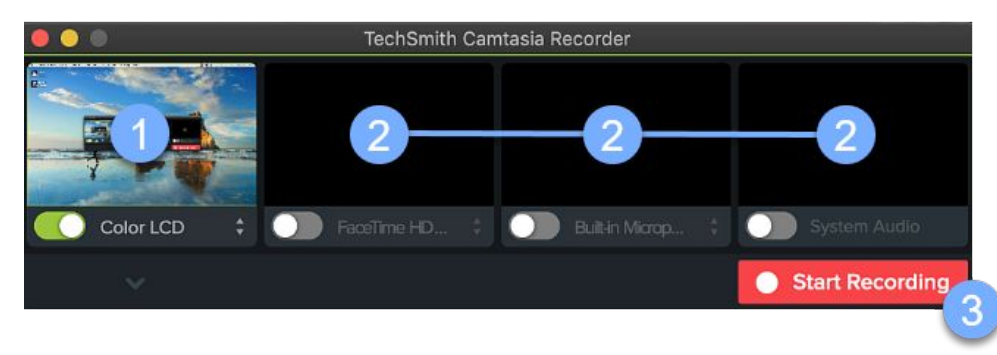

## Finish Recording

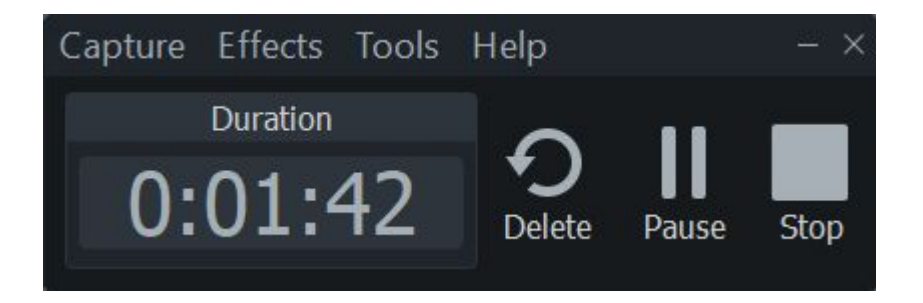

#### **Windows**

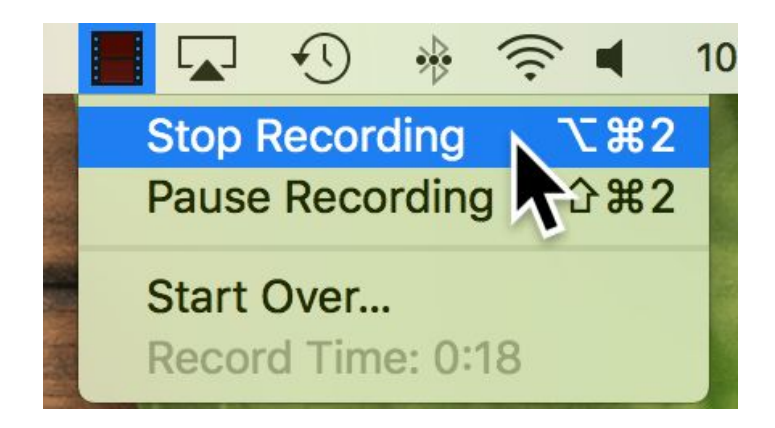

#### Trim out mistakes

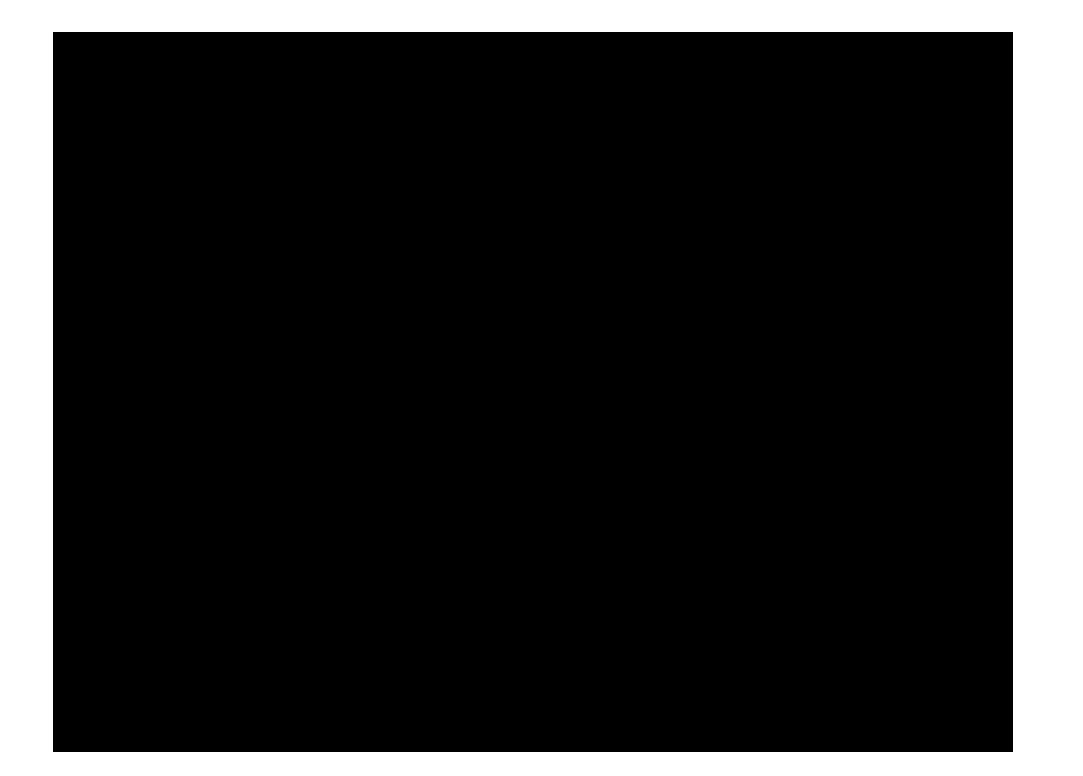

#### Trim out mistakes

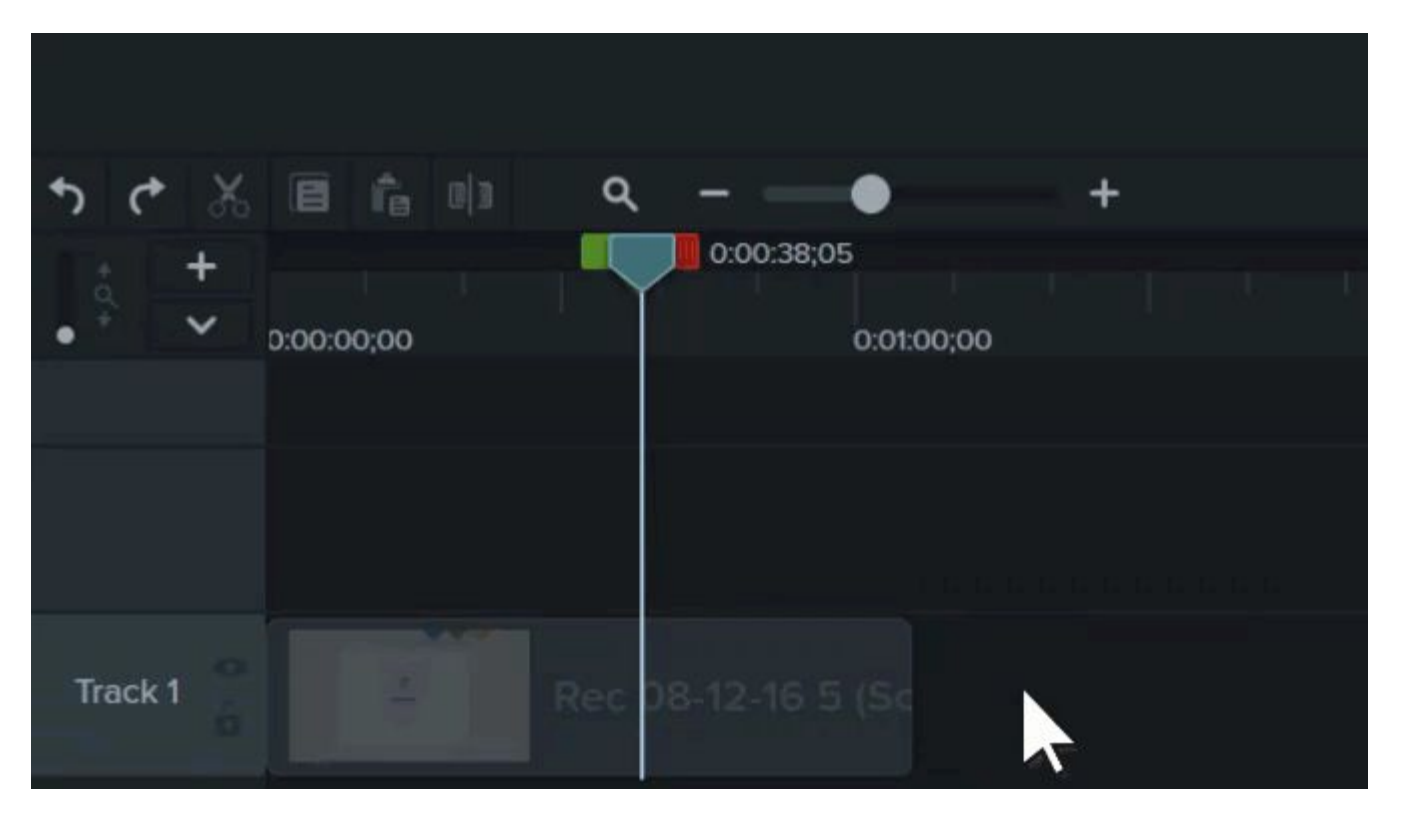

#### Cut out Mistakes

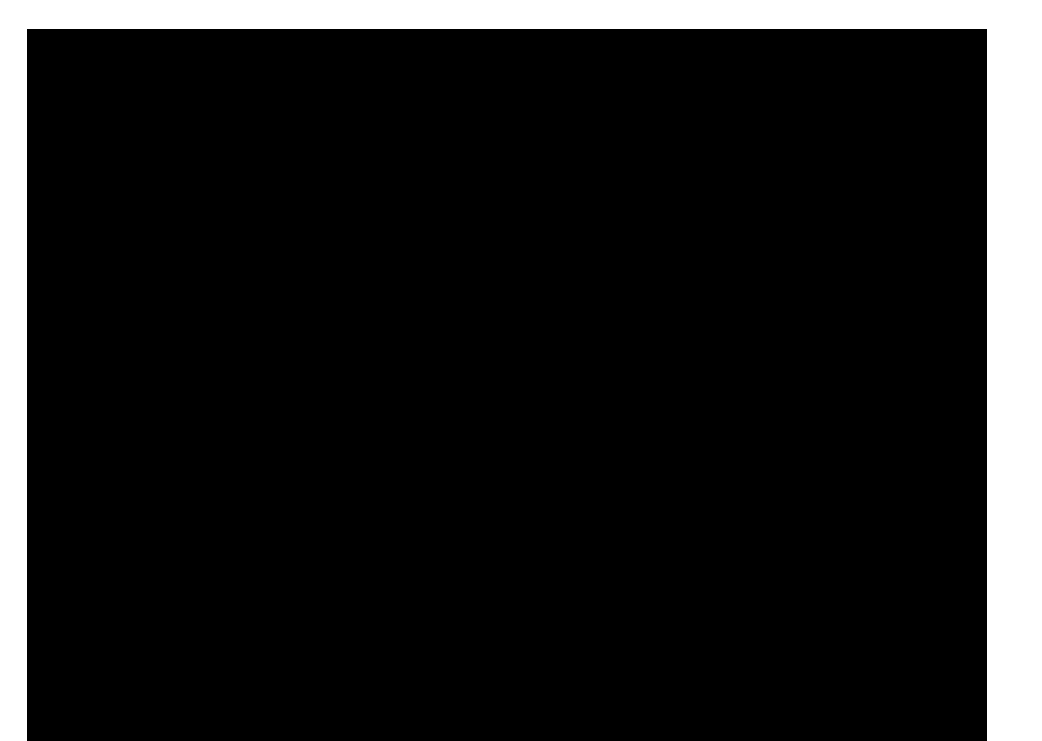

#### Add Annotations and Callouts

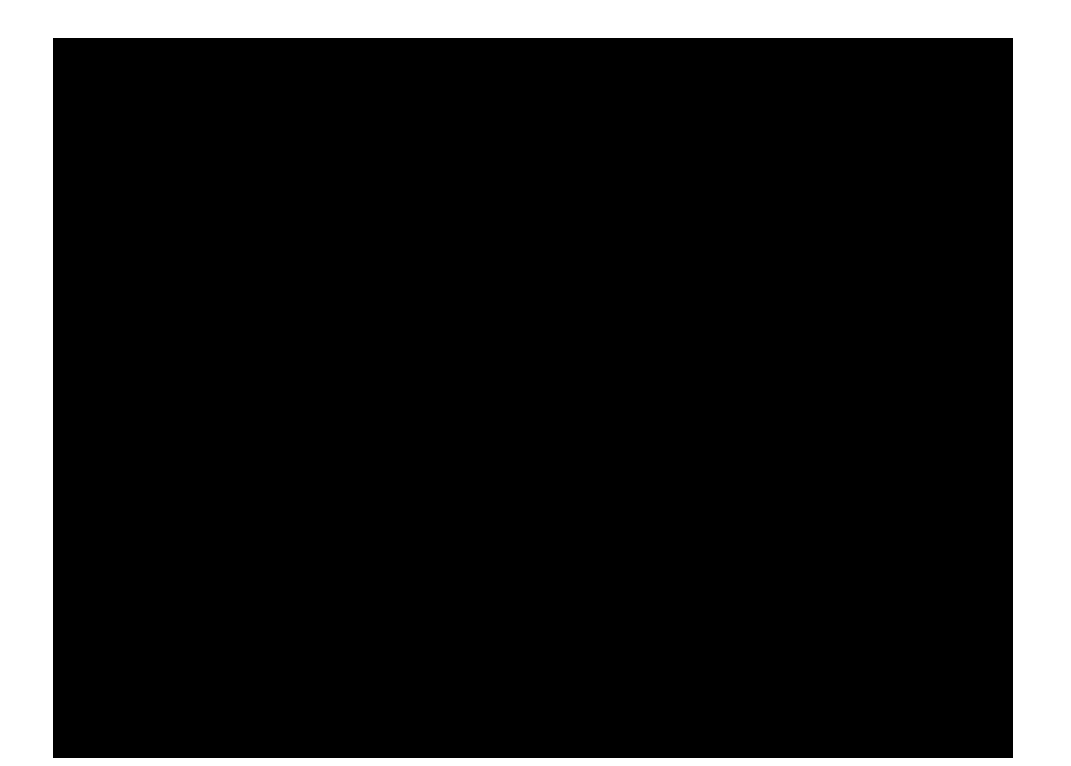

### Export

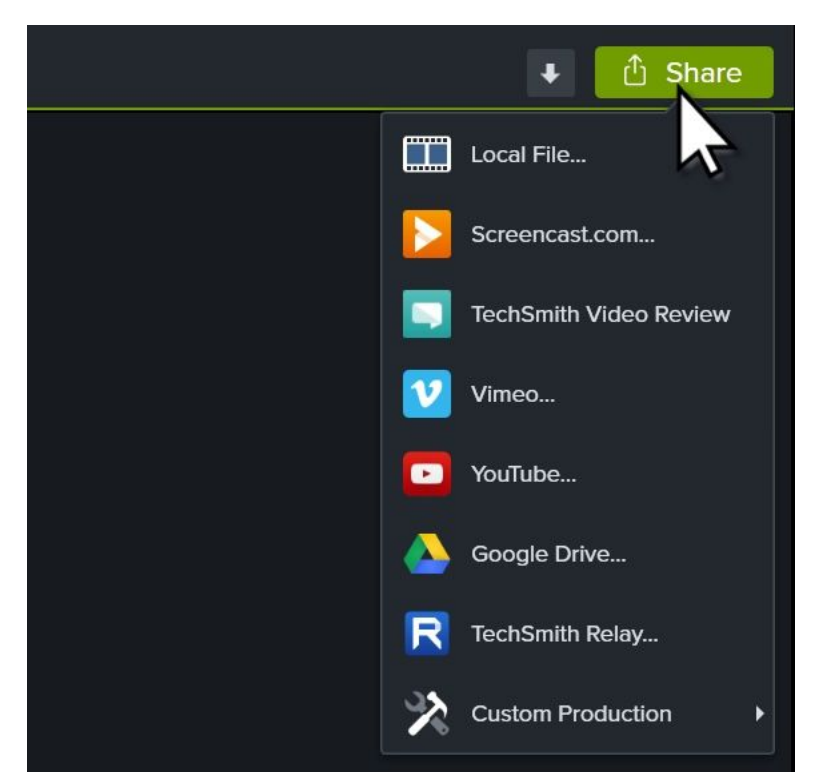

● Recommended: Save as a local file

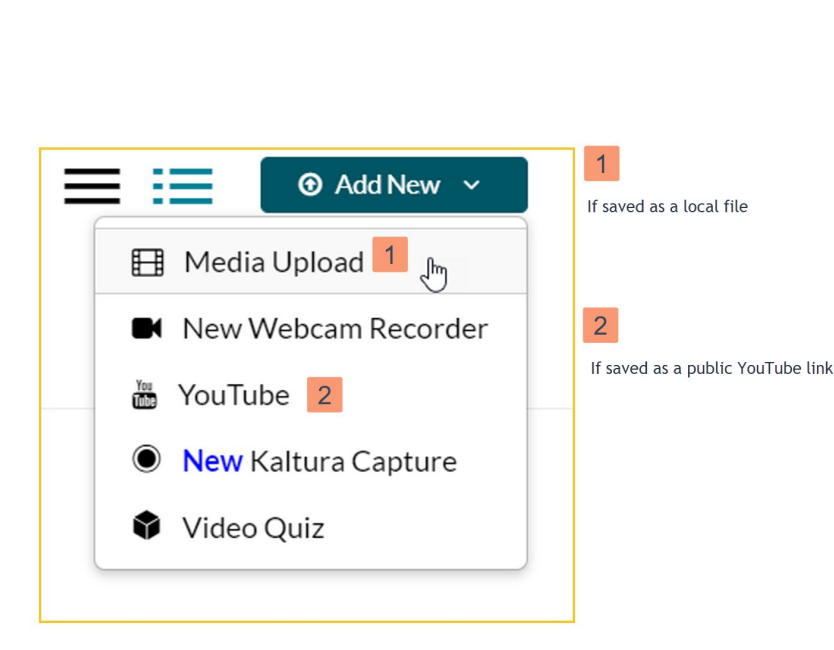

Share

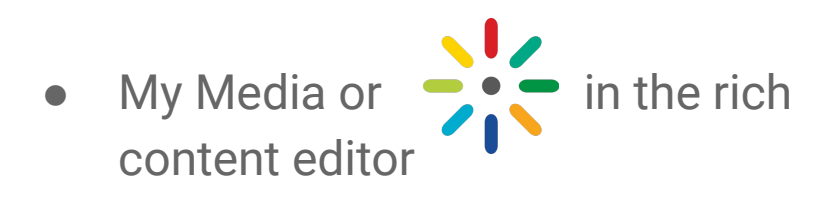

BUT you can also share via a UBC blog site (embed video) or WIKI.

#### Support and Resources

- What will you do next?
- Upcoming Workshops
- One-on-one consultation
- Storyboard Resources
	- [https://www.techsmith.com/blog/video-s](https://www.techsmith.com/blog/video-storyboard/) [toryboard/](https://www.techsmith.com/blog/video-storyboard/)
	- [https://www.storyboardthat.com/blog/e/](https://www.storyboardthat.com/blog/e/what-is-a-storyboard) [what-is-a-storyboard](https://www.storyboardthat.com/blog/e/what-is-a-storyboard)
- Other resources